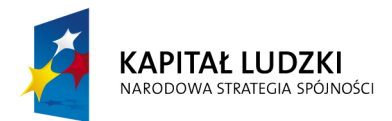

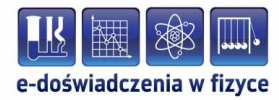

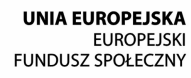

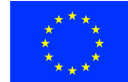

## **Podręcznik metodyczny dla nauczycieli**

## **Ława optyczna**

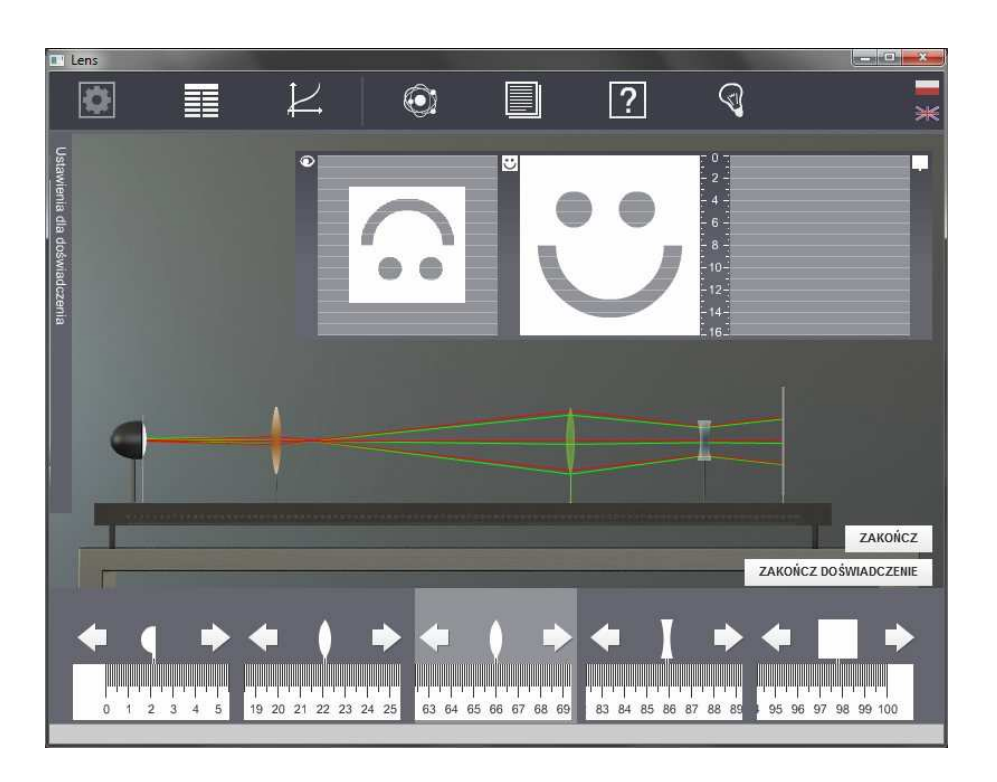

**Politechnika Gdańska, Wydział Fizyki Technicznej i Matematyki Stosowanej**  ul. Narutowicza 11/12, 80-233 Gdańsk, tel. +48 58 348 63 70 http://e-doswiadczenia.mif.pg.gda.pl

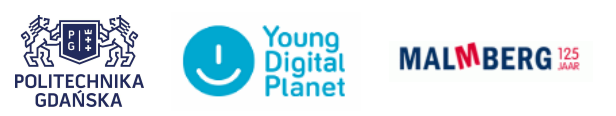

**"e-Doświadczenia w fizyce"** – projekt współfinansowany przez Unię Europejską w ramach Europejskiego Funduszu Społecznego

Podręcznik, który Państwu przedstawiamy, zawiera propozycje ćwiczeń, jakie można wykonać przy użyciu e-doświadczenia "Ława optyczna". Staraliśmy się tak dobrać ćwiczenia, aby jak najpełniej pokazywały możliwości narzędzia. Listę ćwiczeń należy zatem uważać za otwartą i możliwą do rozszerzania wedle potrzeb, być może zgodnie z sugestiami samych uczniów.

Niniejsze e-doświadczenie poświęcone zostało zagadnieniom związanym z optyką i soczewkami. Za jego pomocą będziemy mogli poznać budowę soczewek i parametry je charakteryzujące, obserwować jak poszczególne soczewki skupiają i rozpraszają światło oraz badać obrazy powiększone i pomniejszone. Będziemy mieli także okazję budować układy optyczne mikroskopu i lunety oraz poznać jaki wpływ na wadę wzroku mają różne soczewki.

**Model fizyczny e-doświadczenia ława optyczna** W e-doświadczeniach staramy się korzystać z modeli, które jak najlepiej odzwierciedlają rzeczywiste eksperymenty. Dlatego algorytmy wykorzystywane w silniku programu pisane są na podstawie prawa odbicia i załamania promieni światła, przechodzących przez różne ośrodki. Chcielibyśmy zwrócić w tym miejscu Państwa uwagę na fakt, że w algorytmach nie korzystamy z przybliżenia cienkiej soczewki. Postanowiliśmy dać użytkownikowi możliwość obserwacji biegu promieni przy pomocy kilku promieni pomocniczych. Jak widać w e-doświadczeniu, te promienie dokładnie skupiają się w jednym punkcie dla cienkich soczewek, jednak dla soczewek grubszych lub układów soczewek, już tak nie jest. Taki model daje nam możliwość obserwacji aberracji sferycznych, które oczywiście także można zaobserwować w rzeczywistym eksperymencie.

# **2 Charakterystyka soczewek sferycznych**

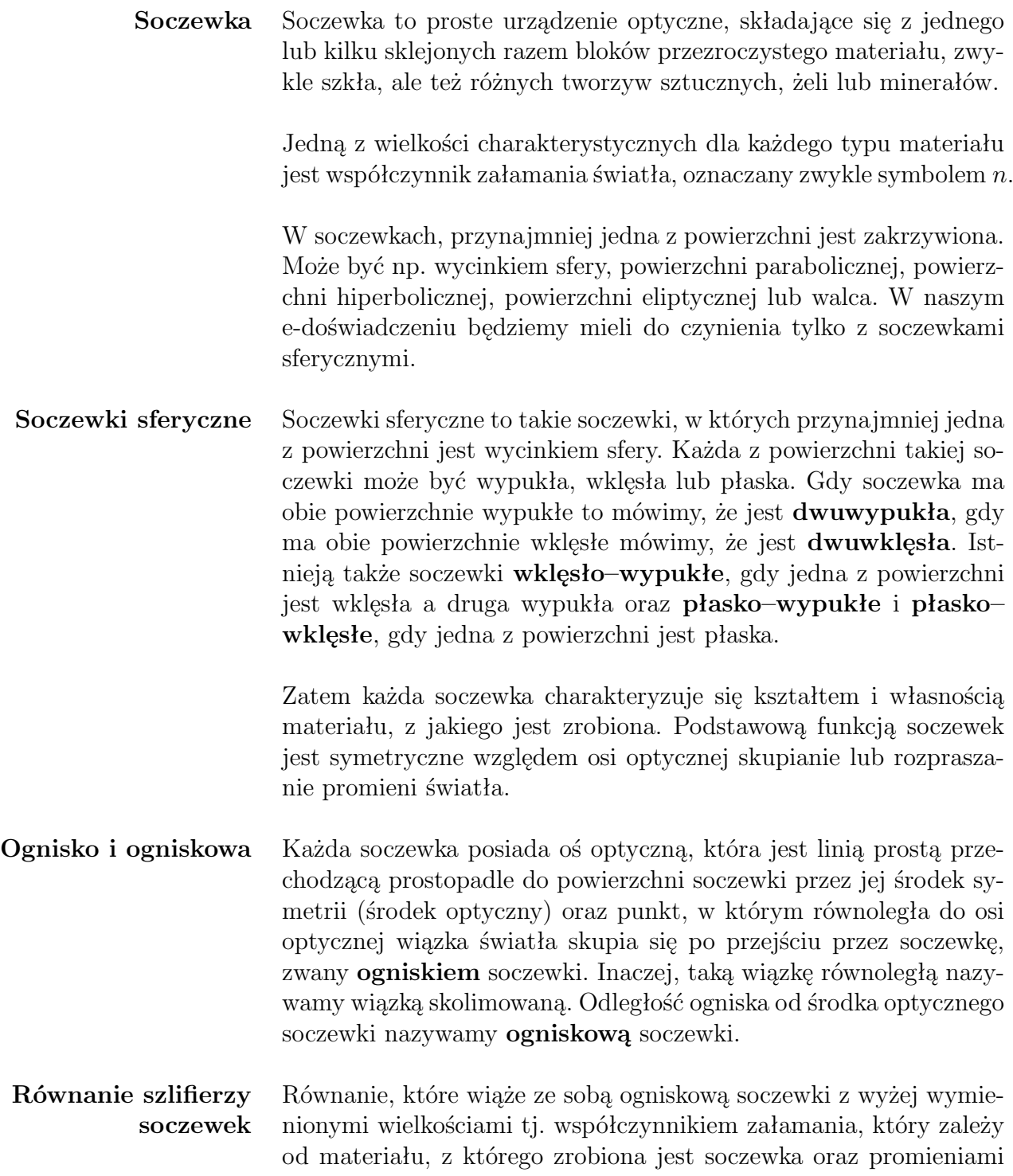

krzywizn soczewki, zwane jest **równaniem szlifierzy soczewek**. Przy założeniu, że krzywizny soczewek są wycinkami sfer oraz że soczewki są bardzo cienkie, wzór przybiera postać

<span id="page-3-0"></span>
$$
\frac{1}{f} = (n-1)\left(\frac{1}{R_1} + \frac{1}{R_2}\right),\tag{2.1}
$$

gdzie *f* jest ogniskową soczewki, *n* współczynnikiem załamania, natomiast *R*<sup>1</sup> i *R*<sup>2</sup> są promieniami krzywizn soczewki.

**Konwencja znaków** Przy korzystaniu ze wzoru [\(2.1\)](#page-3-0) trzeba być bardzo ostrożnym. Należy pamiętać, że dodatnia wartość promienia mówi o wypukłości odpowiedniej krzywizny soczewki, natomiast ujemna o wklęsłości. Dodatnia wartość ogniskowej mówi o tym, że soczewka jest skupiająca, natomiast ujemna – rozpraszająca.

# **Wpływ krzywizny soczewki sferycznej na wartość ognisko- Ćwiczenie 1 wej**

**Cel ćwiczenia:** Uczeń pozna zależność ogniskowej soczewki sferycznej od promienia krzywizny.

> " Z menu "Narzędzia" wybierz ławę optyczną, źródło światła (żarówkę) i kolimator. Możesz dobrać też ekran.

> $\checkmark$  Z zestawu szklanych soczewek o różnych ogniskowych (zakładka  $n = 1, 5$ ) wybierz dowolną soczewkę dwuwypukłą, np. taką o promieniach *R*1 i *R*2 równych 20 cm.

 $\checkmark$  Umieść źródło światła na ławie optycznej.

 $\blacktriangleright$  Kliknij przycisk OBSERWACJA.

 $\checkmark$  Jak zachowuje się wiązka światła? Czy jest rozproszona?

" Dostaw kolimator do źródła światła poprzez przeciągnięcie go i upuszczenie nad ławą.

 $\checkmark$  Co się stało z wiązką światła? Czy jest ona dalej rozproszona?

 $\checkmark$  Wstaw wybraną soczewkę do układu optycznego. Po wstawieniu soczewki, w panelu dolnym pojawi się odległość od początku ławy optycznej oraz przyciski, które umożliwiają przesuwanie elementu na ławie.

 $\angle$  Znajdź punkt, w którym promienie światła wiązki skolimowanej skupiają się. Możesz skorzystać z przycisku PODGLĄD PRO-MIENI, który pokazuje schematyczny przebieg promieni, aby wrócić do początkowego widoku kliknij PODGLĄD ŚWIATŁA.

" Wyznacz ogniskową soczewki, czyli odległość tego punktu od środka soczewki. Uczeń może zmierzyć tą odległość poprzez wstawienie innego komponentu w punkt gdzie promienie skupiają się, np. ekranu lub innej soczewki, a następnie odczytać z panelu dolnego odległość od soczewki. Aby dobrać inne komponenty należy najpierw nacisnąć przycisk ZAKOŃCZ, a następnie otworzyć "Narzędzia" i wybrać odpowiedni element.

 $\checkmark$  Wartość wyznaczonej ogniskowej porównaj z wynikami obliczonymi według wzoru [\(2.1\)](#page-3-0).

" Powtórz ćwiczenie dla innych soczewek z tego zestawu. Możesz wybrać maksymalnie trzy soczewki za jednym razem.

**Przykład wyznaczania ogniskowej**

W celu obliczenia ogniskowej dla soczewki o parametrach *n* = 1,5;  $r_1 = 0.2$  m;  $r_2 = 0.2$  m, korzystamy z poniższego wzoru

$$
\frac{1}{f} = (1,5-1)\left(\frac{1}{0,2} + \frac{1}{0,2}\right) = 5 \Rightarrow f = 0,2 \text{ m.}
$$
 (2.2)

# **Czy soczewki o różnych promieniach krzywizny mogą mieć Ćwiczenie 2 taką samą ogniskową?**

**Cel ćwiczenia:** Uczeń pozna zależność ogniskowej soczewki sferycznej od promienia krzywizny.

**Zastanów się** Czy możliwe jest uzyskanie dwóch soczewek z tego samego materiału, o różnych promieniach krzywizny, mających takie same ogniskowe?

> $\mathbf{v}$ Z menu "Narzędzia" wybierz ławę optyczną, źródło światła (żarówkę) i kolimator. Możesz dobrać też ekran.

> $\angle$  Z zestawu szklanych soczewek o różnych kształtach i tej samej ogniskowej (zakładka *f* = 20*cm*) wybierz dowolne trzy soczewki.

> " Zbuduj układ z wiązką skolimowaną poprzez dostawienie kolimatora do źródła światła na ławie optycznej.

 $\mathcal V$  Kliknij przycisk OBSERWACJA.

 $\checkmark$  Wstaw jedną z wybranych soczewek na ławę.

 $\checkmark$  Znajdź punkt, w którym promienie światła wiązki skolimowanej skupiają się. Możesz skorzystać z przycisku PODGLĄD PRO-MIENI, który pokazuje schematyczny przebieg promieni, by wrócić do początkowego widoku kliknij PODGLĄD ŚWIATŁA.

 $\mathscrmark$  Wyznacz ogniskową, czyli odległość tego punktu od środka soczewki. Uczeń może zmierzyć tę odległość poprzez wstawienie innego komponentu w punkt gdzie promienie skupiają się, np. ekranu lub innej soczewki, a następnie odczytać z panelu dolnego odległość od soczewki. Aby dobrać inne komponenty należy najpierw nacisnąć przycisk ZAKOŃCZ, a następnie otworzyć "Narzędzia" i wybrać odpowiedni element.

◆ Oblicz ogniskową ze wzoru i porównaj z wyznaczoną wartością ogniskowej.

 $\checkmark$  Czy wyniki się zgadzają?

" Powtórz ćwiczenie dla innych soczewek z tego zestawu. Możesz wstawiać wszystkie soczewki po kolei w to samo miejsce na ławie, np. w odległości 10 cm od początku ławy, i sprawdzać czy wiązki skupiają się w tym samym punkcie.

**Przykład obliczeń** Do problemu podejdź podobnie jak w poprzednim przypadku. Wybierz soczewkę z pierwszego przykładu o parametrach:  $f = 0.2$  m;  $n = 1.5$ . Ustal także jeden z promieni krzywizny  $r_1 = 0.3$  m. Po wstawieniu danych do równania otrzymasz

$$
\frac{1}{0.2} = (1.5 - 1) \left( \frac{1}{0.3} + \frac{1}{r_2} \right) \Rightarrow r_2 = 0.15 \text{ m.}
$$
 (2.3)

Widać więc, że soczewkę o konkretnej ogniskowej możemy otrzymać na bardzo wiele sposobów. Dobrym ćwiczeniem będzie znalezienie innych promieni krzywizny dla powyższych parametrów.

Spróbuj obliczyć również  $r_2$  dla  $r_1 = 0, 1$  m,  $r_1 = 0,087$  m,  $r_1 =$ *−*0,67 m oraz doświadczalnie potwierdź przeprowadzone obliczenia.

## **Ćwiczenie 3 Ogniskowe soczewek wykonanych z różnych materiałów**

**Cel ćwiczenia:** Uczeń pozna zależność ogniskowej soczewki sferycznej od współczynnika załamania materiału, z której jest wykonana.

> $\angle$  Z menu "Narzędzia" wybierz ławę optyczną, źródło światła (żarówkę) i kolimator. Możesz dobrać też ekran.

> $\angle$  Z zestawu soczewek wykonanych z różnych materiałów o tych samych promieniach krzywizny (zakładka R1=R2=20cm), wybierz np. soczewkę diamentową (aby sprawdzić jaka wartość współczynnika załamania światła *n* odpowiada różnym materiałom, otwórz "Tablice fizyczne").

 $\angle$  Zamontuj układ ze skolimowaną wiązką.

 $\checkmark$  Wstaw soczewkę do układu optycznego.

 $\nu$ Kliknij przycisk OBSERWACJA.

 $\checkmark$  Znajdź punkt, w którym promienie światła wiązki skolimowanej skupiają się. Możesz skorzystać z przycisku PODGLĄD PRO-MIENI, który pokazuje schematyczny przebieg promieni, by wrócić do początkowego widoku kliknij PODGLĄD ŚWIATŁA.

" Wyznacz ogniskową, czyli odległość tego punktu od środka soczewki. Uczeń może zmierzyć tę odległość poprzez wstawienie innego komponentu w punkt gdzie promienie skupiają się, np. ekranu lub innej soczewki, a następnie odczytać z panelu dolnego odległość od soczewki. Aby dobrać inne komponenty należy najpierw nacisnąć przycisk ZAKOŃCZ, a następnie otworzyć "Narzędzia" i wybrać odpowiedni element.

◆ Oblicz ogniskową ze wzoru i porównaj z wyznaczoną wartością ogniskowej.

 $\triangledown$  Powtórz ćwiczenie dla innych soczewek z tego zestawu.

 $\blacktriangleright$  Jak zmienia się ogniskowa wraz ze zmianą współczynnika załamania? Rośnie czy maleje?

**Przykład obliczeń** Dla przykładu wybierz soczewkę diamentową o promieniach krzywizny  $r_1 = r_2 = 0.2$ m. Po odczytaniu z tablic fizycznych wartości współczynnika załamania światła dla diamentu (*n* = 2,4) podstaw wszystkie parametry do wzoru

$$
\frac{1}{f} = (2,4-1)\left(\frac{1}{0,2} + \frac{1}{0,2}\right) \Rightarrow f \approx 0,07 \text{ m.}
$$
 (2.4)

Jak już wspomniano w poprzednim rozdziale, równanie szlifierzy soczewek jest poprawne przy założeniu, że soczewki są bardzo cienkie oraz mają powierzchnie sferyczne. W rzeczywistych soczewkach, które mają skończoną grubość, występują jednak pewne rozbieżności, zwane aberracjami lub wadami soczewek. Jednym z przykładów takich wad jest zjawisko aberracji sferycznej.

**Aberracja sferyczna** Aberracją sferyczną nazywamy wadę soczewek polegającą na tym, iż promienie świetlne nie skupiają się w jednym punkcie. Promienie świetlne biegnące dalej od osi optycznej skupiają się bliżej soczewki, natomiast promienie świetlne biegnące bliżej osi optycznej skupiają się dalej od soczewki. W praktyce powoduje to obniżenie ostrości obrazu przy patrzeniu przez soczewkę. Wielkość aberracji zależy od rozmiarów oraz materiału z jakiego wykonana jest soczewka. Efekt ten nie występuje w modelu nieskończenie cienkiej soczewki, w którym pomija się jej grubość i wszystkie promienie po przejściu przez soczewkę skupiają się w jednym punkcie.

## **Ćwiczenie 4 Aberracja sferyczna**

**Cel ćwiczenia:** Uczeń pozna pojęcia soczewki cienkiej, soczewki grubej oraz aberracji sferycznej.

> $\angle$  Z menu "Narzędzia" wybierz ławę optyczną i źródło światła (żarówkę). Możesz dobrać też ekran.

> $\checkmark$  Z zestawu soczewek do obserwacji aberracji sferycznej (zakładka "Aberracja sferyczna  $n=1.5$ ") wybierz jedną z soczewek. Możesz wybrać maksymalnie trzy soczewki na raz.

 $\mathbf{\nabla}$  Zamontuj źródło światła na ławie optycznej.

" Wstaw wybraną soczewkę do układu optycznego.

 $\nu$ Kliknij przycisk OBSERWACJA.

 $\overline{\mathscr{C}}$  Jak zachowują się promienie?

 $\blacktriangleright$  By lepiej zobaczyć jak zbiegają się promienie, możesz skorzystać z opcji PODGLĄD PROMIENI.

" Powtórz ćwiczenie dla innych soczewek z tego zestawu.

 $\blacktriangleright$  Na podstawie obserwacji, spróbuj wytłumaczyć, z czego wynika

aberracja sferyczna.

" Co odróżnia soczewki z tego zestawu od tych użytych w ćwiczeniach 1–3?

**Zastanów się** Jakie są sposoby zapobiegania aberracji sferycznej? Przykładem jest stosowanie soczewek o innym promieniu krzywizny tak, aby promienie aż tak mocno nie uginały się blisko krawędzi soczewek; stosowanie soczewek asferycznych oraz łączenie soczewek (rozpraszających i skupiających) w odpowiednie układy.

## **4 Jakie obrazy można uzyskać za pomocą soczewek?**

Jak już wspomniano w poprzednich rozdziałach soczewki mogą skupiać lub rozpraszać wiązkę promieni światła. Jeżeli przechodzące przez soczewkę (lub układ soczewek) promienie światła skupiają się wówczas powstają obrazy rzeczywiste.

**Obrazy rzeczywiste** Obraz rzeczywisty to obraz przedmiotu, który powstaje w wyniku przecięcia się promieni przechodzących przez soczewkę lub układ optyczny, składający się np. z kilku soczewek. Obraz rzeczywisty możemy zaobserwować na ekranie umieszczonym właśnie w miejscu przecięcia się tych promieni.

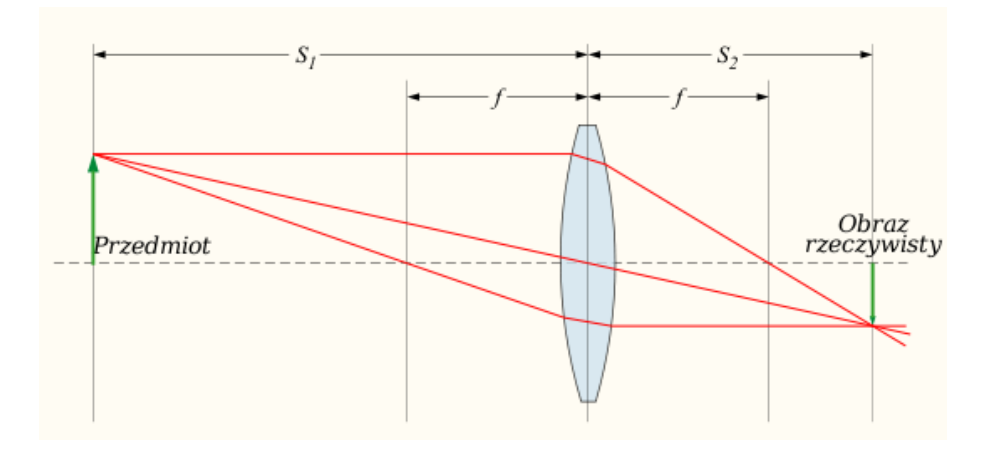

Rysunek 4.1: Obraz rzeczywisty  $(S_1=x, S_2=y)$ .

**Ostrość obrazu** Ustawienie ekranu w odpowiednim miejscu na ławie optycznej umożliwia nam obejrzenie ostrego obrazu. Aby zaobserwować ostry obraz, należy umieścić ekran dokładnie w płaszczyźnie przecięcia się wiązki światła wychodzącej z soczewki.

**Równanie cienkiej soczewki** Zależność pomiędzy odległością przedmiotu od soczewki a odległością powstającego obrazu wyraża się wzorem

<span id="page-9-0"></span>
$$
\frac{1}{f} = \frac{1}{x} + \frac{1}{y},\tag{4.1}
$$

gdzie *f* jest ogniskową soczewki, *x* odległością przedmiotu od soczewki, a *y* odległością powstającego obrazu od soczewki. Należy jeszcze dodać, że to równanie jest przybliżeniem i jest dobrze spełnione tylko dla cienkich soczewek.

Jednak nie zawsze bywa tak, że promienie świetlne po przejściu przez soczewkę dają obraz rzeczywisty. Jeśli promienie, po przejściu przez układ optyczny, rozpraszają się (nie skupiają się) to powstają obrazy pozorne.

**Obrazy pozorne** Obraz pozorny to obraz przedmiotu, który powstaje w wyniku przecięcia się przedłużeń promieni rzeczywistych po ich przejściu przez soczewkę. Obraz ten jest widoczny dla obserwatora rejestrującego rozbieżną wiązkę promieni opuszczających układ optyczny. To nasze zmysły lokują obraz w miejscu, w którym w rzeczywistości nie biegną żadne promienie, stąd też nazwa obrazu pozornego. Oczywiście obraz pozorny nie jest widoczny na ekranie, aby go zobaczyć należy popatrzeć przez soczewkę.

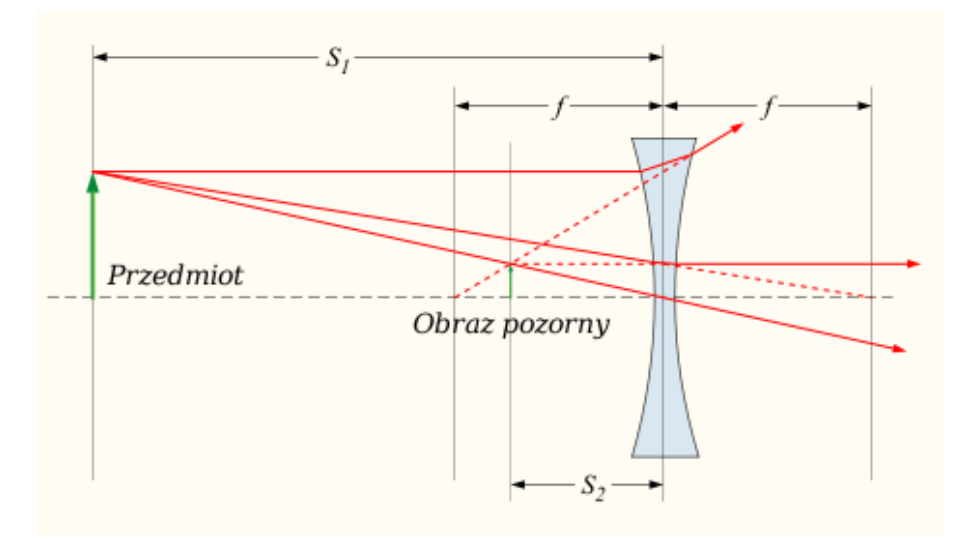

Rysunek 4.2: Obraz pozorny  $(S_1=x, S_2=y)$ .

**Obrazy proste i odwrócone** Powstające obrazy dzieli się na obrazy proste, czyli takie, gdzie obraz jest tak samo ustawiony jak obserwowany przedmiot oraz odwrócone, czyli takie, gdzie obraz jest obrócony "do góry nogami" względem obserwowanego przedmiotu.

**Obrazy powiększone i pomniejszone** Zapewne zauważyłeś już, iż czasami obrazy wytworzone przez soczewki są innej wielkości niż sam przedmiot, np. podczas patrzenia przez lornetkę. Budowanie odpowiednich układów optycznych umożliwia otrzymanie obrazów o określonym powiększeniu.

**Powiększenie obrazu** Możemy również obserwować czy otrzymany obraz jest powiększony (lub pomniejszony). Powiększenie obrazu wytworzonego przez soczewkę wyraża się wzorem

$$
p = \frac{h_k}{h_p} = \frac{y}{x},\tag{4.2}
$$

przy czym *h<sup>p</sup>* jest wysokością przedmiotu, *h<sup>k</sup>* wysokością obrazu, *y* odległością obrazu od soczewki, a *x* odległością przedmiotu od soczewki.

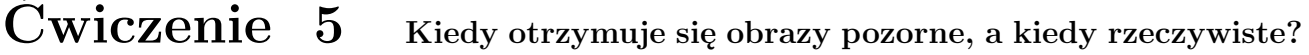

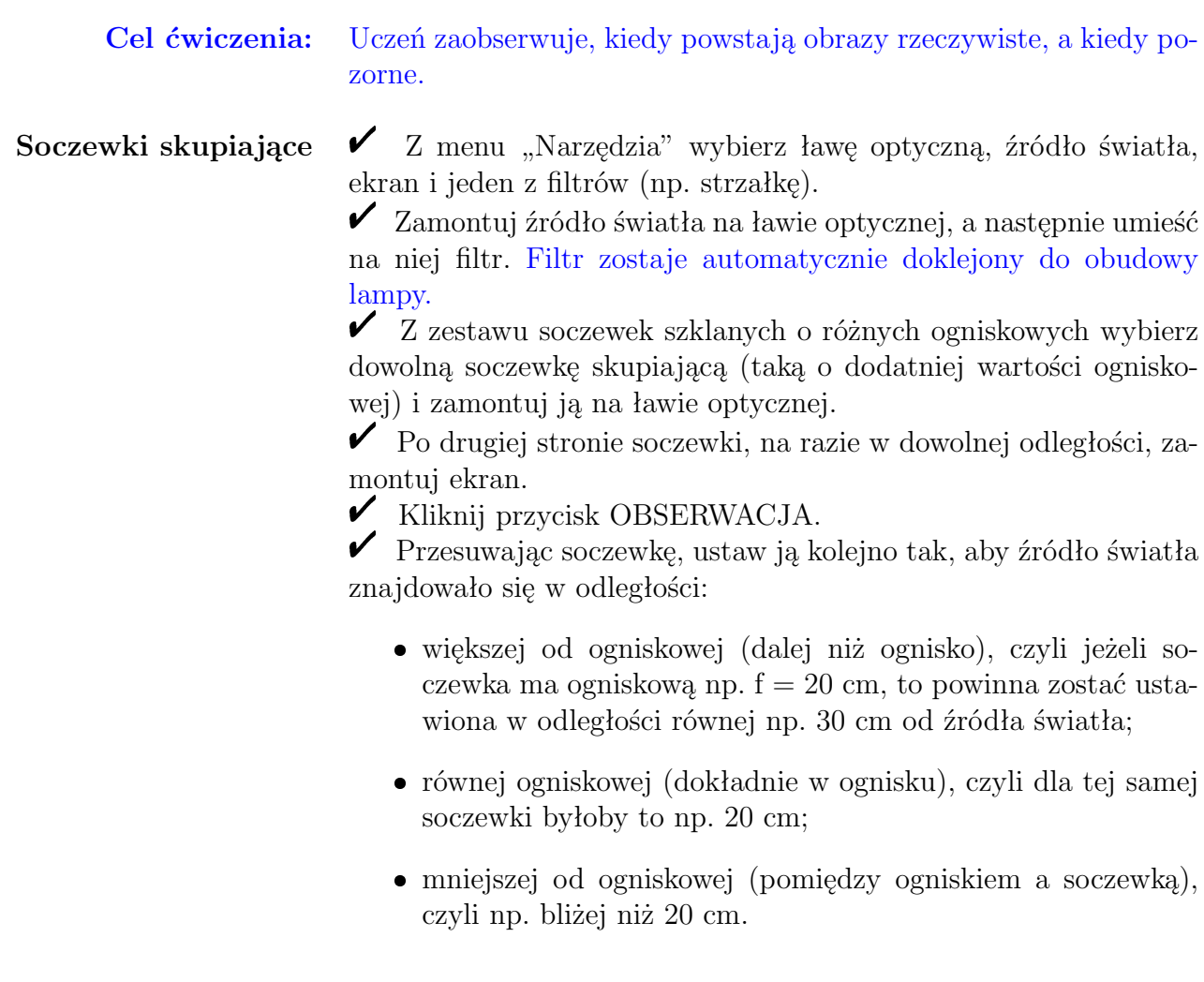

" Dla każdego z tych trzech przypadków sprawdź, czy powstaje obraz na ekranie. Podgląd widoku ekranu znajduje się w panelu u góry ekranu, po prawej stronie.

 $\checkmark$  Jeżeli obraz na ekranie jest niewyraźny, spróbuj przesuwać ekranem wzdłuż ławy optycznej tak, aby uzyskać najlepszy rezultat. Możesz skorzystać z przycisku PODGLĄD PROMIENI, który pokazuje schematyczny przebieg promieni.

" Jeśli nie obserwujesz żadnego obrazu na ekranie, popatrz przez soczewkę i sprawdź, czy można zaobserwować obraz pozorny. Obraz pozorny można zaobserwować w panelu u góry ekranu, po lewej stronie.

 $\mathcal V$  Możesz powtórzyć ćwiczenie dla innych soczewek skupiających z tego zestawu.

**Soczewki rozpraszające**  $\checkmark$  Teraz z zestawu soczewek szklanych o różnych ogniskowych wybierz dowolną soczewkę rozpraszającą (taką o ujemnej wartości ogniskowej) i zamontuj na ławie optycznej zamiast soczewki skupiającej. By dobrać lub wymienić soczewki najpierw musisz kliknąć przycisk ZAKOŃCZ, a następnie otworzyć menu "Narzędzia".

" Przesuwając soczewkę, ustaw ją kolejno tak, aby źródło światła znajdowało się w odległości:

- większej od ogniskowej (dalej niż ognisko), czyli jeżeli soczewka ma ogniskową np.  $f = -50$  cm, to powinna zostać ustawiona w odległości równej np. 70 cm od źródła światła;
- równej ogniskowej (dokładnie w ognisku), czyli dla tej samej soczewki byłoby to np. 50 cm;
- mniejszej od ogniskowej (pomiędzy ogniskiem a soczewką), czyli np. bliżej niż 30 cm.

" Dla każdego z tych trzech przypadków sprawdź, czy obraz powstaje na ekranie. Podgląd widoku ekranu znajduje się w panelu u góry ekranu, po prawej stronie.

" Jeśli nie obserwujesz żadnego obrazu na ekranie, popatrz przez soczewkę i sprawdź, czy można zaobserwować obraz pozorny. Obraz pozorny można zaobserwować w panelu u góry ekranu, po lewej stronie.

" Możesz powtórzyć ćwiczenie dla innych soczewek rozpraszających z tego zestawu.

**Zastanów się** Kiedy otrzymujemy obrazy rzeczywiste, a kiedy pozorne dla soczewek skupiających i rozpraszających?

 $\mathcal V$  Możesz powtórzyć ćwiczenie również dla innych filtrów.

## **Ćwiczenie 6 Kiedy otrzymuje się obrazy proste, a kiedy odwrócone?**

**Cel ćwiczenia:** Uczeń zaobserwuje kiedy powstaną obrazy proste, a kiedy odwrócone.

**Soczewki skupiające**  $\checkmark$  **Z** menu "Narzędzia" wybierz ławe optyczną, źródło światła, ekran i jeden z filtrów (warto do tego ćwiczenia wykorzystać filtr w kształcie strzałki lub uśmiechniętej buźki).

 $\angle$  Zamontuj na ławie optycznej źródło światła z filtrem.

" Z zestawu soczewek szklanych o różnych ogniskowych wybierz dowolną soczewkę skupiającą i zamontuj na ławie optycznej.

" Po drugiej stronie soczewki, na razie w dowolnej odległości, ustaw ekran.

 $\checkmark$  Kliknij na przycisk OBSERWACJA.

" Przesuwając soczewkę, ustaw ją kolejno tak, aby źródło światła znajdowało się w odległości:

- większej od ogniskowej (dalej niż ognisko), czyli jeżeli soczewka ma ogniskową np.  $f = 20$  cm, to powinna zostać ustawiona w odległości równej np. 30 cm od źródła światła;
- równej ogniskowej (dokładnie w ognisku), czyli dla tej samej soczewki byłoby to np. 20 cm;
- mniejszej od ogniskowej (pomiędzy ogniskiem a soczewką), czyli np. bliżej niż 20 cm.

" Dla każdego z tych trzech przypadków obserwuj, czy obraz powstaje na ekranie.

 $\checkmark$  Jeżeli obraz na ekranie jest niewyraźny, spróbuj przesuwać ekranem wzdłuż ławy optycznej tak, aby uzyskać lepszą ostrość.

" Jeśli nie obserwujesz żadnego obrazu rzeczywistego na ekranie (prawa strona panelu górnego), popatrz przez soczewkę żeby zobaczyć obraz pozorny (lewa strona panelu górnego).

" Czy obserwowany przez Ciebie obraz jest prosty, czy odwrócony?

**Soczewki rozpraszające**  $\mathscr V$  Teraz z zestawu soczewek szklanych o różnych ogniskowych wybierz dowolną soczewkę rozpraszającą i zamontuj na ławie optycznej. Aby dobrać lub wymienić soczewki najpierw musisz kliknąć przycisk ZAKOŃCZ, a następnie otworzyć menu "Narzędzia".

 $\checkmark$  Kliknij na przycisk OBSERWACJA.

" Przesuwając soczewkę, ustaw ją kolejno tak, aby źródło światła znajdowało się w odległości:

- większej od ogniskowej (dalej niż ognisko), czyli jeżeli soczewka ma ogniskową np.  $f = -50$  cm, to powinna zostać ustawiona w odległości równej np. 70 cm od źródła światła;
- równej ogniskowej (dokładnie w ognisku), czyli dla tej samej soczewki byłoby to np. 50 cm;
- mniejszej od ogniskowej (pomiędzy ogniskiem a soczewką), czyli np. bliżej niż 30 cm.

" Dla każdego z tych trzech przypadków obserwuj, czy obraz powstaje na ekranie.

 $\checkmark$  Jeśli nie obserwujesz żadnego obrazu rzeczywistego na ekranie (prawa strona panelu górnego), popatrz przez soczewkę żeby zobaczyć obraz pozorny (lewa strona panelu górnego).

" Czy obserwowany przez Ciebie obraz jest prosty, czy odwrócony?

# $\mathbf{\hat{C}}$  **Wiczenie**  $7$  **Kiedy otrzymujemy obrazy powiększone, a kiedy pomniej-**

**Cel ćwiczenia:** Uczeń zaobserwuje, kiedy powstają obrazy powiększone, a kiedy pomniejszone.

**Soczewki skupiające**  $\checkmark$  Z menu "Narzędzia" wybierz ławę optyczną, źródło światła, ekran i jeden z filtrów (możesz zacząć od filtra kołowego).

 $\angle$  Zamontuj na ławie źródło światła z wybranym filtrem.

" Z zestawu soczewek szklanych o różnych ogniskowych wybierz dowolna soczewkę skupiającą i zamontuj na ławie optycznej. Zamontuj też ekran.

 $\blacktriangleright$  Przesuwając soczewkę, ustaw ją kolejno tak, aby źródło światła znajdowało się w odległości:  $0 < x < f$ ,  $x = f$ ,  $f < x < 2f$ ,  $x = 2f$ i *x >* 2*f*. Pamiętaj, że *x* jest odległością źródła światła od soczewki o ogniskowej *f*.

Dla każdego z tych przypadków obserwuj, czy obraz powstaje na ekranie, a jeśli tak, to przesuwając ekranem ustaw jego ostrość. " Jeśli nie obserwujesz żadnego obrazu rzeczywistego na ekranie (prawa strona panelu górnego), popatrz przez soczewkę żeby zoba-

czyć obraz pozorny (lewa strona panelu górnego).

" Czy obserwowane przez Ciebie obrazy są powiększone, czy pomniejszone?

 $\checkmark$  Możesz zmienić filtr i powtórzyć pomiary.

## **Soczewki rozpraszające**  $\checkmark$  Z zestawu soczewek szklanych o różnych ogniskowych wybierz

teraz dowolną soczewkę rozpraszającą i zamontuj na ławie optycznej. Aby dobrać lub wymienić soczewki najpierw musisz kliknąć przycisk ZAKOŃCZ, a następnie otworzyć menu "Narzędzia".

" Przesuwając soczewkę, ustaw ją kolejno tak, aby źródło światła znajdowało się w odległości:  $0 < x < f$ ,  $x = f$ ,  $f < x < 2f$ ,  $x = 2f$ i *x >* 2*f*.

Dla każdego z tych przypadków obserwuj, czy obraz powstaje na ekranie, a jeśli tak, to przesuwając ekranem ustaw jego ostrość.

" Jeśli nie obserwujesz żadnego obrazu rzeczywistego na ekranie (prawa strona panelu górnego), popatrz przez soczewkę żeby zobaczyć obraz pozorny (lewa strona panelu górnego).

" Czy obserwowane przez Ciebie obrazy są powiększone czy pomniejszone?

## **Ćwiczenie 8 Podsumowanie Ćwiczeń 5 – 7**

### **Cel ćwiczenia:** Usystematyzowanie wiadomości o obrazach powstających na soczewkach.

 $\checkmark$  W poniższych tabelkach *x* to odległość źródła światła od soczewki. Uzupełnij tabelki zaznaczając znakiem *×* przypadki, w których powstające obrazy są rzeczywiste lub pozorne, proste lub odwrócone, powiększone lub pomniejszone.

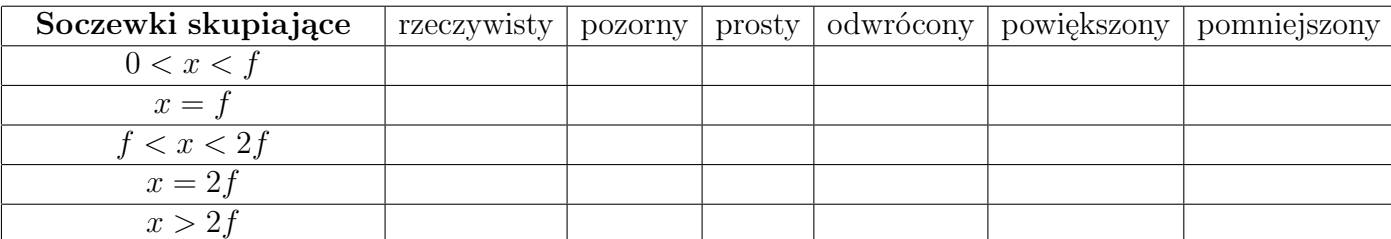

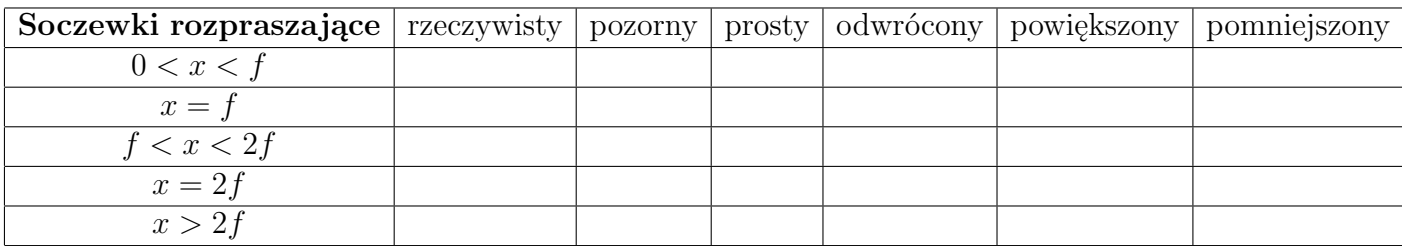

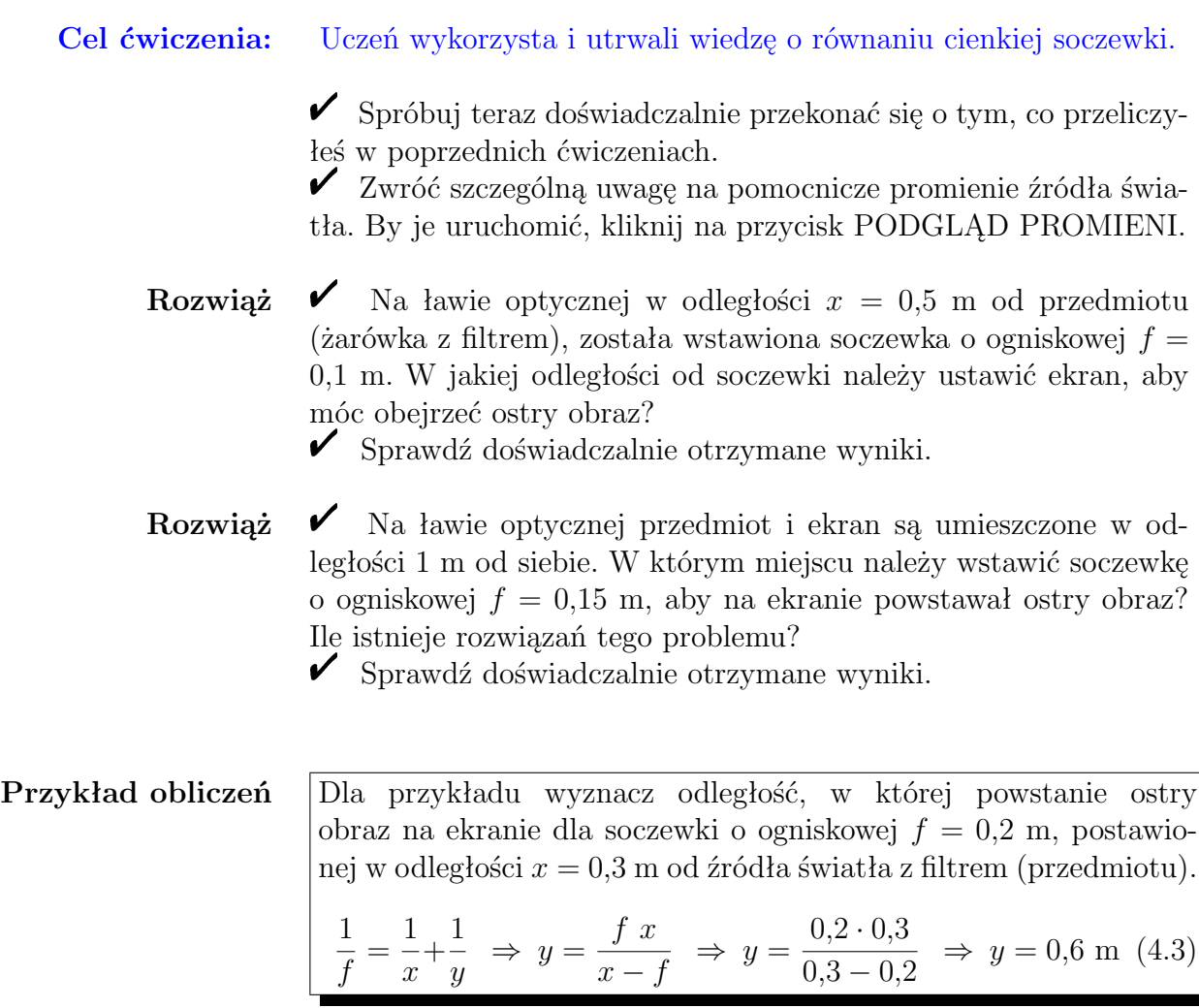

### **Cel ćwiczenia:** Uczeń nauczy się wyznaczać powiększenie obrazu wytworzonego przez cienką soczewkę.

 $\mathscrmark$  Wyznacz powiększenie ostrego obrazu, powstającego z soczewki o ogniskowej *f* = 0,2 m umieszczonej *x* = 0,3 m od przedmiotu (żarówki z filtrem).

 $\blacktriangleright$  Spróbuj teraz doświadczalnie przekonać się o tym co przeliczyłeś powyżej.

" Powtórz ćwiczenie także dla innych soczewek ustawionych w różnych odległościach od przedmiotu.

**Przykład obliczeń** Dla przykładu wyznacz powiększenie ostrego obrazu, powstającego z soczewki o ogniskowej *f* = 0,2 m umieszczonej *x* = 0,3 m od przedmiotu (żarówki z filtrem). Z poprzedniego ćwiczenia wiesz, że aby obejrzeć ostry obraz, musisz

wstawić ekran w odległości *y* = 0,6 m od soczewki, zatem:

$$
p = \frac{y}{x} \Rightarrow p = \frac{0.6}{0.3} \Rightarrow p = 2. \tag{4.4}
$$

## **5 Łączenie soczewek**

W tym rozdziale opisane zostanie łączenie soczewek. Ograniczymy się jednak tylko do układu dwóch soczewek. Łączenie większej liczby soczewek jest już bardzo złożone. Przytoczona w tym rozdziale wiedza będzie wystarczająca do zrozumienia kolejnych ćwiczeń, w tym także działania mikroskopu i teleskopu.

Rozważmy układ optyczny składający się z przedmiotu (źródła), dwóch soczewek skupiających oraz ekranu. Przyjmijmy oznaczenia:

*x*<sup>1</sup> – odległość obiektu od pierwszej soczewki,

*y*<sup>1</sup> – odległość obrazu od pierwszej soczewki,

*f*<sup>1</sup> – ogniskowa pierwszej soczewki,

*x*<sup>2</sup> – odległość obiektu (tu obiektem jest obraz powstały po przejściu promieni świetlnych przez pierwszą soczewkę) od drugiej soczewki, *y*<sup>2</sup> – odległość obrazu (ekranu) od drugiej soczewki,

*f*<sup>2</sup> – ogniskowa drugiej soczewki,

*L* – odległość między soczewkami.

Przypomnijmy sobie wzór soczewkowy [\(4.1\)](#page-9-0):

$$
\frac{1}{f} = \frac{1}{x} + \frac{1}{y}.
$$

Za pomocą tego wzoru, można wyznaczyć położenie ostrego obrazu znając położenie przedmiotu oraz ogniskową soczewki.

Rozważmy teraz układ dwóch soczewek przedstawiony na poniższym rysunku.

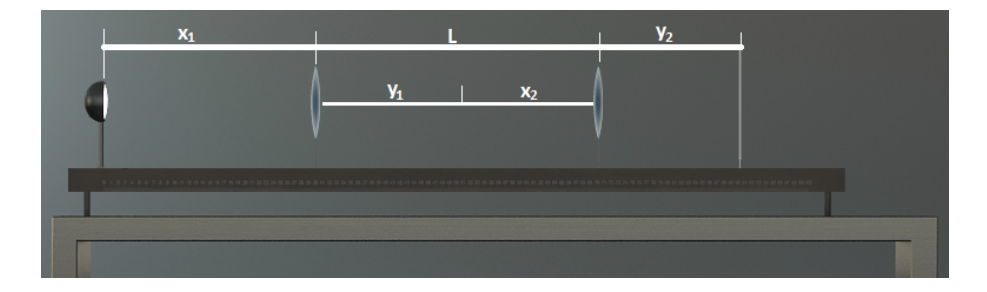

Rysunek 5.1: Układ optyczny zbudowany z dwóch soczewek.

Zapiszmy wzór soczewkowy dla pierwszej soczewki:

$$
\frac{1}{f_1} = \frac{1}{x_1} + \frac{1}{y_1}.\tag{5.1}
$$

Miejsce powstania obrazu pierwszej soczewki, jest miejscem położenia przedmiotu dla drugiej soczewki. Możemy więc napisać:

$$
\frac{1}{f_2} = \frac{1}{L - y_1} + \frac{1}{y_2}.\tag{5.2}
$$

**Odległość obrazu od drugiej soczewki** Łącząc powyższe równania ze sobą otrzymujemy:

<span id="page-19-0"></span>
$$
\frac{1}{f_2} = \frac{1}{L - \frac{f_1 x_1}{x_1 - f_1}} + \frac{1}{y_2}.
$$
\n(5.3)

Mając powyższe równanie, możemy wyznaczyć odległość ostrego obrazu od drugiej soczewki, jeżeli znamy odległość źródła światła od pierwszej soczewki, odległość między soczewkami oraz ogniskowe soczewek.

Powyższe równanie spełnione jest tylko dla cienkich soczewek.

**Przykład obliczeń** Spróbujmy zatem wyznaczyć odległość ostrego obrazu dla układu dwóch soczewek mając następujące dane:  $x_1 = 0.3$  m,  $f_1 = 0.2$  m,  $f_2 = 0.2$  m,  $L = 0.4$  m.

Przekształcając wzór [\(5.3\)](#page-19-0) otrzymamy:

$$
\frac{1}{y_2} = \frac{1}{f_2} - \frac{1}{L - \frac{f_1 x_1}{x_1 - f_1}} \Rightarrow y_2 = \left(\frac{1}{f_2} - \frac{1}{L - \frac{f_1 x_1}{x_1 - f_1}}\right)^{-1}.
$$
 (5.4)

Podstawiamy powyższe wartości:

$$
y_2 = \left(\frac{1}{0.2} - \frac{1}{0.4 - \frac{0.2 \cdot 0.3}{0.3 - 0.2}}\right)^{-1} = 0.1 \text{ m.}
$$
 (5.5)

W ten sposób policzyliśmy, że odległość ostrego obrazu od drugiej soczewki wynosi 10 cm.

### **Powiększenie obrazu w układach soczewek**

Podobnie jak w przypadku pojedynczej soczewki, można również określić powiększenie obrazu wytworzonego przez układ dwóch soczewek. Dla pojedynczej soczewki powiększenie obrazu definiowaliśmy następująco: *p* = *hk/h<sup>p</sup>* = *y/x*, gdzie *h<sup>p</sup>* jest wysokością przedmiotu, *h<sup>k</sup>* wysokością obrazu. Wyprowadźmy teraz wzór na powiększenie obrazu wytworzonego przez układ dwóch soczewek.

Wiemy, że obraz powstający przy przejściu promieni światła przez pierwszą soczewkę jest jednocześnie przedmiotem dla drugiej soczewki  $(h_{k1} = h_{n2})$ , możemy więc napisać:

$$
p_1 = \frac{h_{p2}}{h_{p_1}},\tag{5.6}
$$

oraz:

$$
p_2 = \frac{h_{k2}}{h_{p_2}}.\t(5.7)
$$

Wiążąc powyższe dwa równania otrzymujemy:

$$
h_{k2} = p_1 p_2 h_{p1}.
$$
\n(5.8)

## **Ćwiczenie 11 Łączenie soczewek**

**Cel ćwiczenia:** Uczeń poszerzy i utrwali wiadomości na temat układów soczewek.

 $\angle$  Z menu "Narzędzia" wybierz ławę optyczną, źródło światła, ekran i jeden z filtrów (np. strzałkę).

 $\checkmark$  Zamontuj źródło światła na ławie optycznej a następnie umieść filtr koło lampy. Filtr zostaje automatycznie doklejony do obudowy lampy.

 $\checkmark$  Ze zbioru soczewek wybierz dwie soczewki o dowolnych ogniskowych. Staraj się wybrać jak najcieńsze soczewki o małej ogniskowej

 $\nu$ Kliknij przycisk OBSERWACJA.

 $\blacktriangleright$  Manipulując położeniem soczewek, znajdź ostry obraz.

 $\triangledown$  Odczytaj położenie soczewek.

 $\blacktriangleright$  Wstawiając do wzoru odpowiednie wielkości, sprawdź poprawność wzoru.

" Możesz dobrać tak soczewki i ustawić takie odległości między nimi, aby były zgodne z wielkościami użytymi w przykładzie teoretycznym.

 $\checkmark$  Znajdź doświadczalnie i policz teoretycznie położenie ostrego obrazu, jeśli:

– odległość między źródłem światła a pierwszą soczewką wynosi 20 cm,

– ogniskowa pierwszej soczewki wynosi 10 cm,

– odległość między soczewkami wynosi 5 cm,

– ogniskowa drugiej soczewki wynosi 5 cm.

 $\boldsymbol{\mathcal{U}}$  Znajdź doświadczalnie i policz teoretycznie odległość pierwszej soczewki od źródła światła, jeśli:

– ogniskowa pierwszej soczewki wynosi 20 cm,

– odległość między soczewkami wynosi 15 cm,

– ogniskowa drugiej soczewki wynosi 5 cm,

– odległość ostrego obrazu od drugiej soczewki wynosi 4,5 cm.

 $\boldsymbol{\mathscr{C}}$  Znajdź doświadczalnie i policz teoretycznie odległość między soczewkami, jeśli:

– odległość między źródłem światła a pierwszą soczewką wynosi 40 cm,

– ogniskowa pierwszej soczewki wynosi 20 cm,

– ogniskowa drugiej soczewki wynosi 20 cm,

– odległość ostrego obrazu od drugiej soczewki wynosi 12 cm.

 $\checkmark$  Dla każdego z powyższych przykładów wyznacz także powiększenie.

## $\acute{\text{C}}$ wiczenie 12 "Sklejanie" soczewek

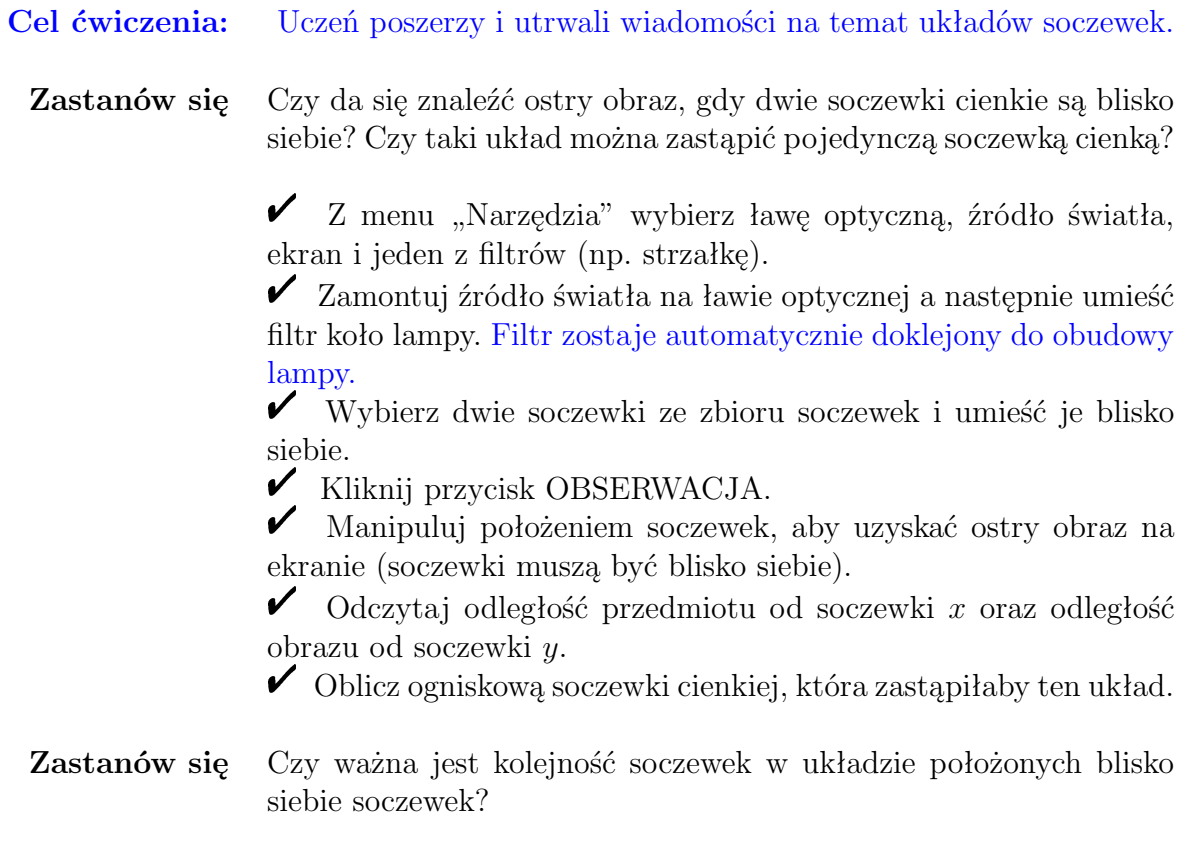

**Zastanów się** Czy układ soczewki skupiającej i rozpraszającej ma własności skupiające czy rozpraszające? Od czego to zależy?

## **Ćwiczenie 13 Luneta holenderska jako przykład lornetki teatralnej**

### **Cel ćwiczenia:** Poszerzenie wiadomości z zakresu soczewek sferycznych i zastosowania soczewek.

 $\angle$  Z menu "Narzędzia" wybierz ławę optyczną, źródło światła, ekran i jeden z filtrów (np. strzałkę).

 $\checkmark$  Zamontuj źródło światła na ławie optycznej a następnie umieść filtr koło lampy. Filtr zostaje automatycznie doklejony do obudowy lampy.

 $\checkmark$  Wybierz soczewkę skupiającą i rozpraszającą.

 $\blacktriangleright$  Kliknij przycisk OBSERWACJA.

 $\blacktriangleright$  Manipuluj położeniem soczewek tak, aby ich ogniska były w tym samym punkcie.

 $\checkmark$  Popatrz przez soczewkę rozpraszającą, która znajduje się dalej od przedmiotu – powinniśmy zobaczyć obraz. Obraz widoku soczewki znajduje się w panelu u góry ekranu.

**Zastanów się** Dlaczego pomimo uzyskania obrazu pomniejszonego, w takim układzie widzimy przedmiot lepiej?

W tym rozdziale poznamy doświadczalne metody wyznaczania ogniskowych soczewek.

Najprostszym sposobem jest wyznaczenie ogniskowej soczewki wykorzystując wzór soczewkowy dla soczewki cienkiej [\(4.1\)](#page-9-0):

$$
\frac{1}{f} = \frac{1}{x} + \frac{1}{y},\tag{6.1}
$$

W tym celu należy manipulować położeniem przedmiotu, ekranu jak i soczewki w taki sposób aby uzyskać ostry obraz przedmiotu na ekranie. Następnie należy zmierzyć (w e-doświadczeniu odczytać z linijki) odległość przedmiot-soczewka oraz odległość soczewkaobraz.

**Analiza niepewności** Powyższa metoda jest metodą pośrednią wyznaczania ogniskowej soczewki. Niepewność pomiaru ogniskowej ∆*f* wynika z niepewności pomiaru odległości przedmiotu od soczewki ∆*x* oraz obrazu od soczewki ∆*y*. Jako niepewność pomiaru długości *x* i *y* za pomocą linijki przyjmuje się najmniejszą działkę skali pomnożoną przez dwa. Mnożenie przez dwa wynika stąd, iż dwa razy popełniamy ten sam błąd, raz odczytując położenie jednego brzegu mierzonego odcinka oraz drugi raz mierząc położenie drugiego brzegu odcinka. Należy pamiętać, że jeżeli uzyskaliśmy ostry obraz wytworzony przez soczewkę znajdującą się blisko ekranu lub przedmiotu, wówczas popełniamy większy błąd. Wynika to stąd, iż dla małych odległości stosunek niepewności pomiarowej (która jest stała i wynika z odczytu ze skali) do mierzonej długości jest duży. Wzór na niepewność wielkości (w tym przypadku ogniskowej) wyznaczonej metodą pośrednią został policzony metodą różniczki zupełnej:

<span id="page-23-0"></span>
$$
\Delta f = \left(\frac{f}{x}\right)^2 \Delta x + \left(\frac{f}{y}\right)^2 \Delta y. \tag{6.2}
$$

Aby wyznaczyć niepewność procentową danej wielkości, należy wyliczyć niepewność względną i przemnożyć ją przez sto procent zgodnie z poniższym wzorem:

$$
\delta_f = \frac{\Delta f}{f} \cdot 100\%.\tag{6.3}
$$

Powyższa metoda pomiaru pomimo swojej prostoty posiada pewne laboratoryjne ograniczenia. Jesteśmy w stanie mierzyć tylko skończone odległości, a także nie możemy bezpośrednio zmierzyć ogniskowej soczewki rozpraszającej. W trakcie pomiarów możemy manipulować trzema elementami układu, zmieniając dwie mierzone odległości, co zwiększa niepewności pomiarowe.

Alternatywą dla omawianej powyżej metody jest metoda Bessela.

**Metoda Bessela** W metodzie tej nie zmienia się położenia ekranu oraz źródła światła podczas trwania pomiaru. Natomiast należy znaleźć położenia soczewki, przy których na ekranie uzyskuje się obraz przedmiotu powiększony (położenie soczewki – kolor niebieski) oraz pomniejszony (położenie soczewki – kolor zielony).

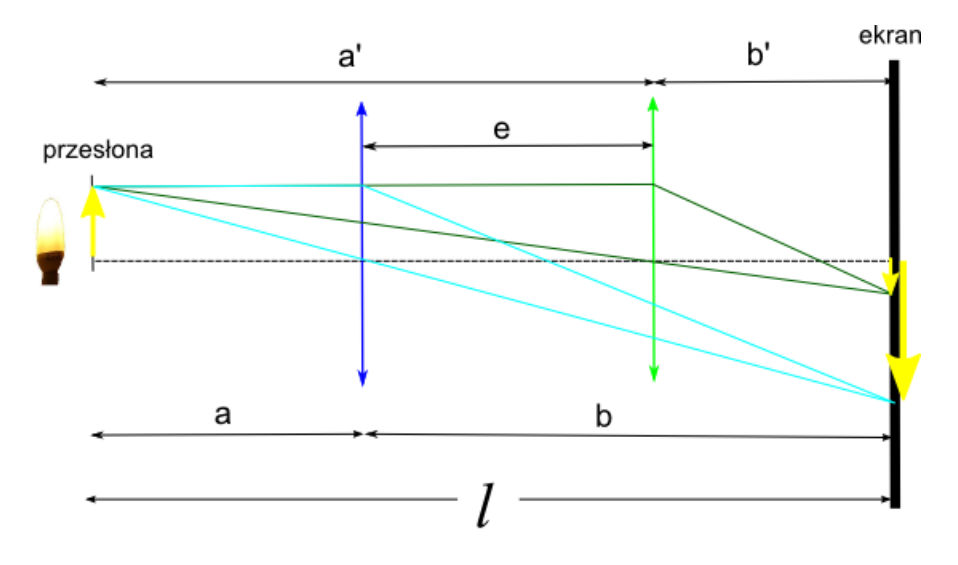

<span id="page-24-1"></span>Rysunek 6.1: Ilustracja pomiaru metodą Bessela.

Mierząc odległość między dwoma położeniami soczewki *e*, oraz odległość źródła światła od ekranu *l* można obliczyć ogniskową soczewki ze wzoru:

<span id="page-24-0"></span>
$$
f = \frac{l^2 - e^2}{4l}.
$$
\n(6.4)

**Wyprowadzenie wzoru Bessela**

Aby wyprowadzić zależność określoną wzorem [\(6.4\)](#page-24-0), należy zauważyć następujące związki z rysunku [\(6.1\)](#page-24-1):

$$
a + b = a' + b' = l, \quad a' - a = b - b' = e.
$$

Znając odległości *a* i *b* możemy przedstawić ogniskową soczewki w postaci:

$$
\frac{1}{f} = \frac{1}{a} + \frac{1}{l - a}
$$

*.*

Po przekształceniu powyższego równania otrzymamy równanie kwadratowe:

$$
a^2 - al + fl = 0.
$$

Wyróżnik tego równania kwadratowego wynosi:

$$
\Delta = l^2 - 4fl.
$$

Aby nasze równanie kwadratowe miało rozwiązanie w dziedzinie liczb rzeczywistych, to  $\Delta > 0$ . W związku z tym mamy ograniczenie tej metody co do badanych soczewek i musi być spełniony warunek:  $f < \frac{l}{4}$ .

4 Gdy powyższy warunek jest spełniony, otrzymujemy pierwiastki równania kwadratowego postaci:

$$
a_1 = \frac{l + \sqrt{l^2 - 4fl}}{2}
$$
,  $a_2 = \frac{l - \sqrt{l^2 - 4fl}}{2}$ .

Różnica powyższych pierwiastków jest odległością *e*:

$$
e = a_1 - a_2 = \sqrt{l^2 - 4fl},
$$

co po przekształceniu daje nam wzór Bessela [\(6.4\)](#page-24-0).

**Analiza niepewności metody Bessela** Możemy przyjąć, że długość ławy optycznej *l* nie jest obarczona niepewnością, a jedyna niepewność pochodzi od wyznaczenia odległości pomiędzy dwoma położeniami soczewki, przy których powstają ostre obrazy. Wówczas, niepewność maksymalną ogniskowej ∆*f* możemy wyliczyć z zależności:

<span id="page-25-0"></span>
$$
\Delta f = \Big| -\frac{e}{2l} \Big| \Delta e,\tag{6.5}
$$

gdzie niepewność ∆*e* jest podwójną wartością najmniejszej działki na linijce.

## **Ćwiczenie 14 Wyznaczanie ogniskowej soczewki metodą tradycyjną**

**Cel ćwiczenia:** Uczeń wyznaczy ogniskową soczewki korzystając z równania soczewki.

> $\checkmark$ Z menu "Narzędzia" wybierz ławę optyczną, źródło światła, ekran i jeden z filtrów (np. strzałkę).

> $\checkmark$  Zamontuj źródło światła na ławie optycznej a następnie umieść filtr koło lampy. Filtr zostaje automatycznie doklejony do obudowy

lampy.

 $\checkmark$  Wybierz jedną soczewkę skupiająca ze zbioru soczewek.

 $\nu$  Kliknij przycisk OBSERWACJA.

Manipuluj położeniem soczewki lub ekranu tak, aby uzyskać ostry obraz na ekranie.

" Odczytaj odległość przedmiotu od soczewki *x* oraz obrazu od soczewki *y*.

 $\triangleright$  Odczytane wyniki wpisz do tabeli i oblicz ogniskową soczewki ze wzoru  $(4.1)$ .

 $\triangledown$  Do tabeli możesz wpisać również niepewności pomiarowe – zapytaj nauczyciela jak je oszacować lub obliczyć. Niepewność pomiarową ogniskowej wylicza się z wzoru [\(6.2\)](#page-23-0).

K Nie zapomnij zanotować jednostek wyznaczanych wielkości w nagłówku tabeli pomiarowej.

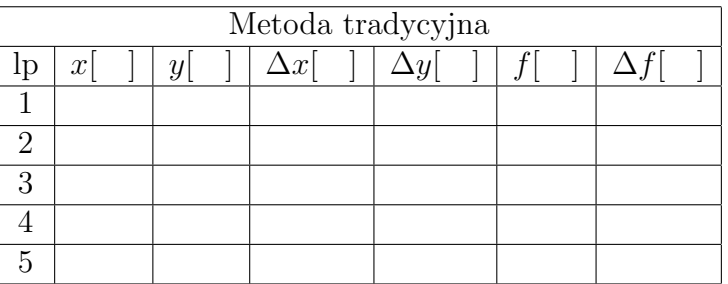

**Zastanów się** Za pomocą soczewki rozpraszającej nie jesteś w stanie uzyskać ostrego obrazu na ekranie. Czy możliwe jest w takim przypadku wyznaczenie ogniskowej soczewki rozpraszającej tą metodą?

## **Ćwiczenie 15 Wyznaczanie ogniskowej soczewki metodą Bessela**

**Cel ćwiczenia:** Uczeń wyznaczy ogniskową soczewki metodą Bessela. Pozna czynniki mające wpływ na dokładność przeprowadzonych pomiarów.

> $\angle$  Z menu "Narzędzia" wybierz ławę optyczną, źródło światła, ekran i jeden z filtrów (np. strzałkę).

> $\checkmark$  Zamontuj źródło światła na ławie optycznej a następnie umieść filtr koło lampy. Filtr zostaje automatycznie doklejony do obudowy lampy.

 $\checkmark$  Wybierz jedną soczewkę skupiająca ze zbioru soczewek.

 $\nu$ Kliknij przycisk OBSERWACJA.

" Manipuluj położeniem soczewki, aby uzyskać ostry obraz na ekranie, np. pomniejszony.

" Odczytaj położenie soczewki na ławie optycznej i wynik zapisz do tabeli.

 $\blacktriangleright$  Manipuluj położeniem soczewki, aby uzyskać inny ostry obraz na ekranie, tym razem powiększony.

" Odczytaj położenie soczewki na ławie optycznej i wynik zapisz do tabeli.

" Oblicz odległość obu położeń soczewki, dla których obraz był ostry, od siebie.

" Odczytany wynik wpisz do tabeli i oblicz ogniskową soczewki ze wzoru  $(6.4)$ .

 $\triangledown$  Do tabeli możesz wpisać również niepewności pomiarowe – zapytaj nauczyciela jak je oszacować lub obliczyć. Niepewność pomiarową ogniskowej wylicza się z wzoru [\(6.5\)](#page-25-0).

" Nie zapomnij zanotować jednostek wyznaczanych wielkości w nagłówku tabeli.

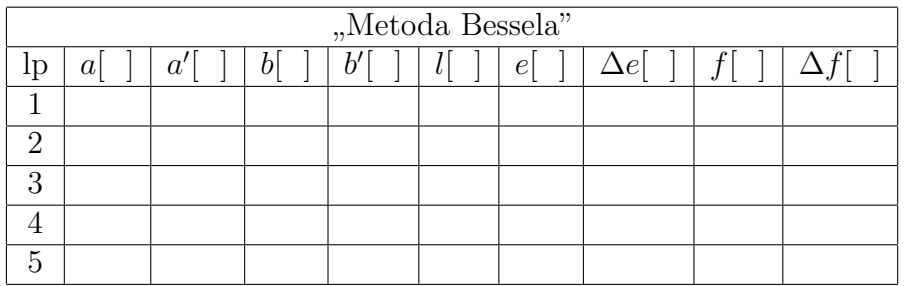

**Zastanów się ✔** Czy uzyskane niepewności ogniskowych są takie same? Która metoda jest bardziej precyzyjna – tradycyjna czy Bessela?

" Czy metoda Bessela pozwala wyznaczyć ogniskową soczewki rozpraszającej?

**Metoda graficzna** W celu szybkiego ustalenia ogniskowej soczewki możesz skorzystać z metody graficznej, w której wykorzystuje się pomiary z metody Bessela.

 $\checkmark$  W tym celu musisz wykreślić pierwszą ćwiartkę prostokątnego układu współrzędnych. Na osi rzędnych odznacz odległość przedmiot–soczewka, a na osi odciętych odległość soczewka–obraz, co przedstawia rysunek poniżej.

 $\checkmark$  W punkcie przecięcia się prostych *|ab*| i *|a'b'*| wykonaj rzut na oś rzędnych i odciętych. Rzuty powinny odzwierciedlać nam ogniskową badanej soczewki.

 $\blacktriangleright$  Niepewności pomiarowe wyznaczonej ogniskowej można odczytać wprost z wykresu.

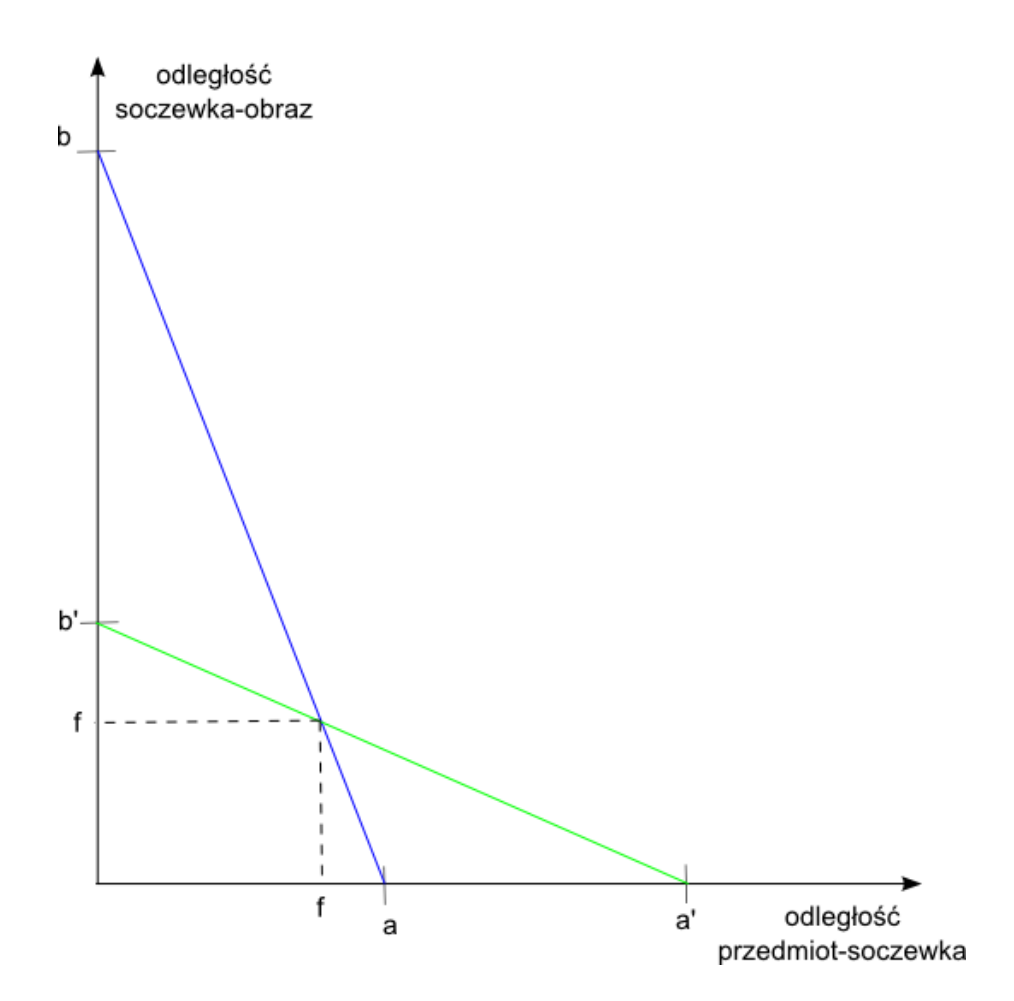

Metoda ta jest najmniej dokładna, gdyż oprócz niepewności wyznaczenia odległości *a*, *a'*, *b*, *b'* dodatkowo jest jeszcze obarczona dużą niepewnością odczytu punktu przecięcia z wykresu. Zaletą tej metody jest jednak możliwość szybkiego oszacowania przybliżonej wartości ogniskowej.

W Ćwiczeniu 1 używaliśmy równoległej wiązki światła do wyznaczenia ogniskowej soczewki. Była to najprostsza metoda wyznaczania ogniskowej soczewki. Rzeczywiste źródła promieniowania wysyłają światło we wszystkich kierunkach. Do wytworzenia wiązki równoległej używa się kolimatorów. Wiązkę równoległą nazywa się także często wiązką skolimowaną.

Najprostszy kolimator składa się z soczewki wypukłej oraz przesłony (płytki z otworem) umieszczonej w jednym z ognisk soczewki. Światło wpada do kolimatora przez przesłonę.

Kolimatory są stosowane w wielu układach optycznych, między innymi w mikroskopach, lornetkach, spektrografach, aparatach fotograficznych, itp. Wiązkę skolimowaną można również uzyskać stosując zwierciadło wklęsłe zamiast soczewki.

## **Ćwiczenie 16 Test najprostszego kolimatora**

### **Cel ćwiczenia:** Uczeń zapozna się budową kolimatora.

 $\checkmark$ Z menu "Narzędzia" wybierz ławę optyczną, źródło światła, możesz też wybrać ekran.

- " Zamontuj źródło światła na ławie optycznej.
- $\checkmark$  Wybierz jedną soczewkę skupiająca ze zbioru soczewek.
- $\nu$ Kliknij przycisk OBSERWACJA.

 $\blacktriangleright$  Manipuluj położeniem soczewki, aby padające promienie na soczewkę na wyjściu soczewki były równoległe do osi optycznej.

" Sprawdź, czy odległość soczewki od źródła światła jest równa odległości ogniskowej soczewki.

# **Transmisja wiązki równoległej po przejściu przez Ćwiczenie 17 soczewki**

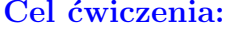

Uczeń poszerzy swoją wiedzę na temat układów soczewek i wytwarzania wiązki skolimowanej.

 $\angle$  Z menu "Narzędzia" wybierz ławę optyczną, źródło światła, kolimator, możesz też wybrać ekran.

" Zamontuj źródło światła na ławie optycznej.

 $\checkmark$  Wybierz soczewkę skupiającą i rozpraszającą.

" Włącz źródło równoległej wiązki światła (żarówkę z kolimatorem) poprzez kliknięcie przycisku OBSERWACJA.

 $\blacktriangleright$  Manipuluj położeniem soczewek, aby wiązka po przejściu przez obydwie soczewki była nadal równoległa.

**Zastanów się**  $\checkmark$  Czy istnieje relacja pomiędzy wzajemnym położeniem tych soczewek na ławie optycznej, dla którego wiązka jest nadal równoległa?

 $\checkmark$  Czy powyższe doświadczenie można przeprowadzić przy pomocy dwóch soczewek skupiających i uzyskać wiązkę równoległą?

**Przyrząd optyczny** Przyrząd optyczny to urządzenie służące do obserwacji obiektów, których nie da się obserwować za pomocą ludzkich oczu. Przyrządem optycznym jest np. mikroskop, który służy do obserwacji obiektów małych. Innym przykładem jest luneta i teleskop, które służą do obserwacji obiektów oddalonych. Urządzenia optyczne mogą także służyć do korekcji wad wzroku. Przykładem są okulary albo szkła kontaktowe.

> W niniejszym e-doświadczeniu istnieje możliwość obserwowania obiektów przez mikroskop lub teleskop. Urządzenia te można przystosowywać do różnych eksperymentów, dobierając różne soczewki.

## **Ćwiczenie 18 Budowa mikroskopu**

**Cel ćwiczenia:** Uczeń pozna budowę mikroskopu i będzie zmieniał parametry układu optycznego.

> $\blacktriangledown$  W menu "Narzędzia" wejdź do zakładki MIKROSKOP i wybierz mikroskop, źródło światła, próbkę (np. liść) i dwie dowolne soczewki. Zastanów się, jakie soczewki będą Ci potrzebne.

> " Zmontuj układ. Po podniesieniu wybranego elementu na zielono podświetlą się miejsca gdzie możesz go umieścić.

 $\overline{\mathscr{C}}$  Kliknij przycisk OBSERWACJA.

 $\mathcal V$  Czy widzisz ostry obraz?

" Przy pomocy przycisków sterujących w panelu dolnym możesz zmieniać odległość stolika od dolnej soczewki.

 $\blacktriangleright$  Sprawdź, czy zmieniając odległość stolika od soczewki jesteś w stanie uzyskać ostry obraz.

 $\checkmark$  Jeżeli nie udało Ci się uzyskać obrazu, spróbuj zmienić soczewki. Aby wymienić soczewki kliknij najpierw ZAKOŃCZ, a następnie otworzyć menu "Narzędzia". Wykorzystaj swoją wiedzę zdobytą podczas badania układu soczewek.

 $\checkmark$  Spróbuj dobrać jedną soczewkę rozpraszającą i jedną skupiającą, możesz zacząć od soczewek o tych samych ogniskowych. " Czy jesteś w stanie policzyć powiększenie obrazu?

**Cel ćwiczenia:** Uczeń pozna budowę teleskopu i będzie dobierał tak parametry soczewek, by obserwować elementy oddalone.

> $\checkmark$  W menu "Narzędzia" wejdź do zakładki TELESKOP i wybierz tubus, obiekt (np. księżyc) i dwie dowolne soczewki. Zastanów się, jakie soczewki będą Ci potrzebne.

> " Zmontuj układ. Po podniesieniu wybranego elementu, na zielono podświetlą się miejsca gdzie możesz go umieścić.

 $\overline{\mathscr{C}}$  Kliknij przycisk OBSERWACJA.

 $\mathcal V$  Czy widzisz ostry obraz?

" Przy pomocy przycisków sterujących w panelu dolnym możesz zmieniać odległość między soczewkami (wysunięcie tubusu).

 $\checkmark$  Sprawdź, czy zmieniając długość tubusu jesteś w stanie uzyskać ostry obraz.

 $\checkmark$ Jeżeli nie udało Ci się uzyskać obrazu, może warto zmienić soczewki. By wymienić soczewki musisz najpierw kliknąć ZAKOŃCZ, a następnie otworzyć menu "Narzędzia". Wykorzystaj swoją wiedzę zdobytą podczas badania układu soczewek.

 $\checkmark$  Spróbuj dobrać jedną soczewkę rozpraszającą i jedną skupiającą.

 $\checkmark$  Czy jesteś w stanie obliczyć powiększenie obrazu?

 $\blacktriangleright$  Możesz powtórzyć doświadczenie dla innego obiektu.

## **9 Ciekawostka**

Oko ludzkie jest narządem optycznym (receptorowym) umożliwiającym widzenie światła, kolorów, odległości i otaczających nas kształtów.

**Budowa oka ludzkiego** Oko ludzkie zbudowane jest z gałki ocznej, zagłębionej w oczodole, poruszanej poprzez mięśnie oczne i połączonej z mózgiem ludzkim poprzez nerw wzrokowy.

> Gałka oczna jest w przybliżeniu kulista, o średnicy około 24 – 25 mm, wypełniona ciałkiem szklistym. Rysunek poniżej przedstawia schemat budowy gałki ocznej.

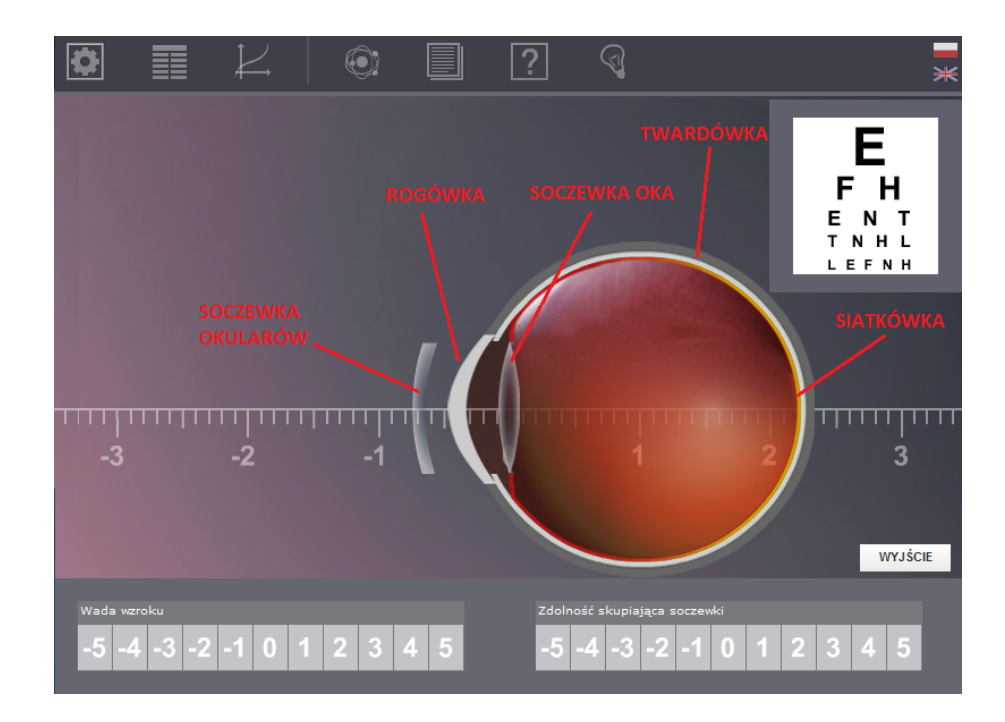

Rysunek 9.1: Budowa gałki ocznej.

Gałka oczna składa się z: twardówki – zewnętrznej części oka, zbudowanej z nieprzeźroczystej błony włóknistej; rogówki – zewnętrznej części oka, zbudowanej z wypukłej, przeźroczystej błony włóknistej, przez którą światło wpada do soczewki oka; siatkówki – wewnętrznej części oka, odpowiedzialnej za odbieranie bodźców wzrokowych; oraz soczewki oka – soczewki ze zmienną (regulowaną)

ogniskową, skupiającą promienie światła na siatkówce. Oka ludzkie posiada również tęczówkę, nie zaznaczoną na schemacie, która pełni rolę przesłony regulującej dopływ światła do soczewki i nadaje kolor naszym oczom. Regulowany otwór w tęczówce nazywa się źrenicą.

Ponieważ ludzkie oko jest zbudowane tylko z jednej soczewki dwuwypukłej, obraz jaki dostajemy na siatkówce jest zawsze obrazem odwróconym. Dopiero nasz mózg przetwarza otrzymane impulsy nerwowe i odpowiednio obraca obraz. Co prawda musi się tego nauczyć, więc przez pierwsze miesiące naszego życia, jako niemowlaki, widzimy świat do góry nogami.

Poprawnie działające oko ma tak ustawiony układ optyczny, że promienie biegnące przez soczewkę zawsze skupiają się na siatkówce, niezależnie od odległości w jakiej znajdujemy się od obserwowanych obiektów. Czyli widzimy ostro zarówno obiekty znajdujące się blisko nas, tuż przed naszym nosem, jak i te znajdujące się daleko od nas, jak np. samochód na końcu ulicy. Niestety, występują wady wzroku (soczewek oka), które powodują iż nie widzimy ostro w określonych przypadkach i wymagają noszenia szkieł korekcyjnych, poprawiających skupianie się promieni światła na siatkówce.

### **Wady wzroku** Najczęściej spotykanymi wadami wzroku są:

- krótkowzroczność – wada polegająca na zmianie kształtu gałki ocznej w taki sposób, iż promienie skupiają się przed siatkówką, skutkiem czego przedmioty znajdujące się daleko są widziane jako nieostre; wadę tę zazwyczaj opisuje się poprzez ujemne wartości, np. -1 dioptrii; korekcja wady polega na stosowaniu okularów z soczewkami rozpraszającymi (wklęsłymi).

- dalekowzroczność – wada polegająca na zmianie kształtu gałki ocznej w taki sposób, iż promienie skupiają się za siatkówką, skutkiem czego przedmioty znajdujące się blisko są widziane jako nieostre; wadę tę zazwyczaj opisuje się przez dodatnie wartości, np. + 1 dioptrii; korekcja wady polega na stosowaniu okularów z soczewkami skupiającymi (wypukłymi).

- astygmatyzm – wada polegająca na zniekształceniu gałki ocznej tak, iż traci ona sferyczny kształt; powoduje to powstanie dwóch punktów ogniskowych, a tym samym osoba z tą wadą widzi niektóre elementy ostre, a niektóre nie; korekcja wady polega na stosowaniu okularów z soczewkami cylindrycznymi.

W niniejszym e-doświadczeniu mamy możliwość badania budowy oka i wad wzroku, wraz z dopasowywaniem odpowiednich szkieł korekcyjnych.

## **Ćwiczenie 20 Badanie wzroku**

**Cel ćwiczenia:** Uczeń pozna przebieg promieni światła przy różnych wadach wzroku.

 $\checkmark$  Otwórz zakładkę "Ciekawostka" w pasku narzędziowym.

 $\checkmark$  W pasku "Wada wzroku" wybierz 0. Umożliwi to obserwację przebiegu promieni świetlnych w oku zdrowym.

 $\checkmark$  Czy promienie skupiają się dokładnie na siatkówce?

" Zmień wadę wzroku. Możesz zacząć od badania oka z wadą *−*1 dioptrii.

 $\checkmark$  Stopniowo zwiększaj wadę wzroku w kierunku ujemnych wartości, poprzez klikanie na poszczególne numery. Wraz ze zmianą wady wzroku możesz obserwować jak zmienia się obraz widoku na tablicę do badania ostrości wzroku.

 $\checkmark$  Co się dzieje z promieniami światła wraz ze zmianą wady? Jak zmienia się punkt skupienia promieni?

" Jaki typ wady wzroku obserwujemy? Jak zmienia się obraz widoku na tablicę?

 $\checkmark$  Zmień teraz wadę wzroku na +1 dioptrii i stopniowo zwiększaj stopień wady.

 $\checkmark$  Jak teraz zmienia się punkt skupienia promieni? Jaki typ wady wzroku obserwujemy obecnie? Jak zmienia się obraz widoku na tablicę?

**Zastanów się** Jak ważny jest dobór odpowiedniej soczewki do konkretnej wady wzroku?

 $\mathcal V$  Wybierz dowolną wadę wzroku.

" Postaraj się tak dobrać zdolność skupiającą soczewki (poprzez wybranie odpowiednich numerów w pasku "Zdolność skupiająca soczewki"), by zniwelować wadę wzroku.

" Co się dzieje, gdy dobierzemy złe soczewki? Co dzieje się z obrazem i promieniami, gdy wybierzemy wadę wzroku np. *−*5 dioptrii a soczewkę ze zdolnością skupiającą równą +5 dioptrii?

Możesz powtórzyć pomiary dla innych wad i innych soczewek.

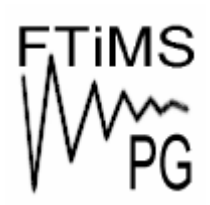

**Gdańsk 2013** 

**Politechnika Gdańska, Wydział Fizyki Technicznej i Matematyki Stosowanej**  ul. Narutowicza 11/12, 80-233 Gdańsk, tel. +48 58 348 63 70 http://e-doswiadczenia.mif.pg.gda.pl

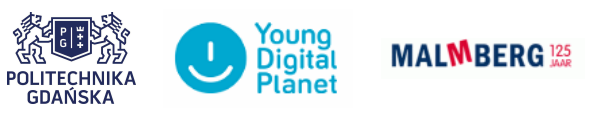

**"e-Doświadczenia w fizyce"** – projekt współfinansowany przez Unię Europejską w ramach Europejskiego Funduszu Społecznego